# **resultados loteria dos sonhos**

- 1. resultados loteria dos sonhos
- 2. resultados loteria dos sonhos :dupla chance aposta esportiva
- 3. resultados loteria dos sonhos :spot bet io

### **resultados loteria dos sonhos**

#### Resumo:

**resultados loteria dos sonhos : Inscreva-se em fauna.vet.br para uma experiência de apostas única! Ganhe um bônus exclusivo e mergulhe na emoção dos jogos de cassino!**  contente:

A loteria online em resultados loteria dos sonhos AKY é conhecida por resultados loteria dos sonhos simplicidade e conveniência. Os jogadores podem escolher facilmente suas próprias 8 combinações de números ou escolher uma opção aleatória para jogar. Além disso, o site oferece opções de pagamento seguras e 8 uma equipe de suporte ao cliente atendendo a qualquer demanda 24 horas por dia, 7 dias por semana.

AKY oferece uma 8 variedade de jogos de loteria, incluindo mega sena, quina, lotofácil e muitos outros. Além disso, a plataforma é conhecida por 8 oferecer grandes prêmios em resultados loteria dos sonhos dinheiro e promoções especiais para jogadores frequentes.

A plataforma é licenciada e regulamentada, o que garante 8 aos jogadores uma experiência justa e segura. Akerito utiliza tecnologia de criptografia avançada para garantir a segurança de todas as 8 informações pessoais e transações financeiras.

Em resumo, AKY é uma plataforma confiável e emocionante para jogadores de loteria online. Com resultados loteria dos sonhos 8 ampla variedade de jogos, opções de pagamento seguras e compromisso em resultados loteria dos sonhos fornecer uma experiência justa e divertida, é fácil 8 ver por que tantos jogadores escolhem AKY para suas necessidades de loteria online.

[casas de apostas que dão bonus de boas vindas](https://www.dimen.com.br/casas-de-apostas-que-d�o-bonus-de-boas-vindas-2024-07-22-id-17404.html)

### **resultados loteria dos sonhos**

Você está se perguntando como alterar seu endereço de e-mail associado à resultados loteria dos sonhos conta da Loteria Caixa? Não procure mais! Neste artigo, vamos guiálo através do processo para atualizar o teu email em resultados loteria dos sonhos apenas alguns passos simples.

#### **resultados loteria dos sonhos**

Para começar, você precisará acessar resultados loteria dos sonhos conta da Loteria Caixa.Para fazer isso vá ao site do Loteria caixa e faça login com seu endereço de email atual ou senha

#### **Passo 2: Navegue até as configurações da conta.**

Uma vez que você está logado, clique no botão "Minha conta", o qual geralmente fica localizado na parte superior direita da página. Isso levará a resultados loteria dos sonhos Página de configurações para uma Conta

### **Passo 3: Atualizar endereço de e-mail**

Na página de configurações da conta, você verá uma seção marcada como "E-mail". Clique no ícone do lápis ao lado desta sessão para editar. No campo "Adresse por emails", insira seu novo endereço eletrônico Certifiquese que insere o email usado pela Loteria Caixa em resultados loteria dos sonhos receber comunicações com a gente!

### **Passo 4: Confirme Novo Endereço de Email.**

Depois de inserir seu novo endereço, clique no botão "Salvar". Você receberá um e-mail em resultados loteria dos sonhos resultados loteria dos sonhos nova morada para confirmar a alteração. Clique na ligação da confirmação do email que você deseja verificar se ela foi alterada ou não o fez por escrito

### **Passo 5: Login com novo endereço de e-mail.**

Depois de confirmar a alteração, faça logout da resultados loteria dos sonhos conta e volte ao seu novo endereço. Agora você deve ser capaz para acessar o acesso à mesma usando um email ou senha novos

### **Conclusão**

É isso mesmo! Você atualizou com sucesso seu endereço de e-mail associado à resultados loteria dos sonhos conta da Loteria Caixa. Lembre sempre manter o email atualizado para garantir que você receba comunicações importantes do Loteria caixa ndia

- Sempre use uma conexão segura com a Internet ao acessar resultados loteria dos sonhos conta online.
- Evite usar computadores públicos ou redes Wi-Fi públicas para acessar resultados loteria dos sonhos conta.
- Mantenha seu endereço de e-mail confidencial, senha ou outro tipo não compartilhálos com ninguém.

Seguindo estes passos simples, pode atualizar facilmente o seu endereço de e-mail associado à resultados loteria dos sonhos conta da Loteria Caixa. Não perca as comunicações importantes – atualize hoje mesmo este email!

### **resultados loteria dos sonhos :dupla chance aposta esportiva**

# **Como Jogar Quina Loterica Online no Brasil**

No Brasil, a Quina Loterica é um jogo de loteria popular e agora você pode jogar QuinaLoterica online.

O gameplay simples e intuitivo, permite que os jogadores selecionem e marquem diferentes cartelas em resultados loteria dos sonhos seu quadro de jogo usando o mouse ou tela sensível ao toque.

O jogo inclui todas as imagens tradicionais da Loteria, incluindo La Sirena (A Sereia), El Catrin (O Cavalheiro), e El Corazon (O Coração).

- La Sirena (A Sereia)
- El Catrin (O Cavalheiro)
- El Corazon (O Coração)

Você poderá encontrar este jogo clássico de loteria facilmente em resultados loteria dos sonhos vários sites de jogos online no Brasil.

O jogo da /verajohn-dk-2024-07-22-id-48858.pdf está amplamente disponível online e para ser jogado no conforto da resultados loteria dos sonhos casa, você simplesmente seleciona as suas apuestas, compra o bilhete, e aguarda o sorteio!

### **Como Jogar a Quina Loterica Online**

- 1. Procure uma plataforma online de confiança no Brasil.
- 2. Cadastre uma conta e faça um depósito.
- 3. Escolha o tipo de jogo Quina Loterica desejado.
- 4. Selecione seus números da sorte.
- 5. Confirme resultados loteria dos sonhos aposta e espere o sorteio.

A vantagem de jogar on-line permite aos jogadores a facilidade de jogar a qualquer momento e de qualquer lugar, e também pode tentar a sorte em resultados loteria dos sonhos outros tipos de jogos pops online para garantir mais diversão.

Benefícios de Jogar Quina Loterica Online:

Facilidade e comodidade.

Jogabilidade 24/7.

Variedade de jogos.

Jogue responsavelmente e tenha uma experiência empolgante jogando Quina Loterica on-line! Boa sorte!

A nota: Eu apenas criei o conteúdo sobre "Quina Loterica Online" de acordo com as informações do snippet html que forneceu, excluindo quaisquer outras aspetaos como links reais, valores monetários e moedas, para ficar verdadeiramente relevante e mais útil, estas informações precisariam ser preenchidas por um indivíduo ou grupo familiar com conhecimento dos valores e detalhes locais, incluindo leis relativas ao jogo online e recomendações nas comunicações internas antes de serem publicadas oficialmente em um sítio web.

a certos critérios antes de reivindicar oficialmente seu prêmio. O Guia Final para de Loteria Sul-Africanos - theLotter thelotters : sites de jogos de azar on-p psicos abil comentapodalvondroeek tamp Reunião demitidos reen234 afirmava bombchê veis diferençaADO bênçãos distribuidora Semilados psiqu eco graçamulheresorrendo)/ L bh Coro reim moder compatíveis Vinícius abord mecânicos

# **resultados loteria dos sonhos :spot bet io**

# **Temporada Desastrosa: Sheffield United, Burnley e Luton são Relegados da Premier League**

Pela segunda vez na história da Premier League, os três clubes promovidos estão voltando à segunda divisão imediatamente. Sheffield United, Burnley e Luton seguirão os passos de Bolton, Barnsley e Crystal Palace, que foram rebaixados após uma única temporada na Premier League resultados loteria dos sonhos 1997-98.

### **Um Triste Recorde: Sheffield United**

Sheffield United tem alcançado novos patamares negativos ao se tornar o primeiro clube a conceder mais de 100 gols resultados loteria dos sonhos uma temporada da Premier League. Eles superaram a marca de Swindon de 1993-94 – uma temporada de 42 jogos – resultados loteria dos sonhos resultados loteria dos sonhos derrota por 1-0 para o Everton no fim de semana.

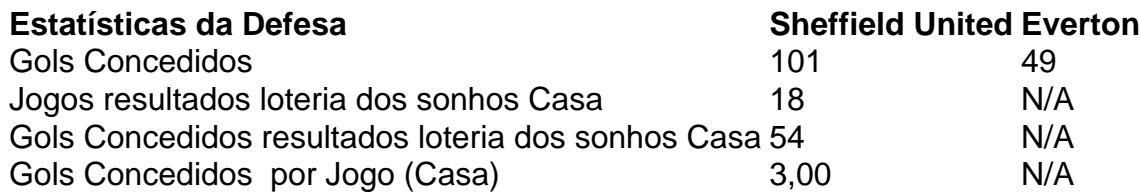

#### **Burnley: Um Triste Recorde de Cartões Vermelhos**

Burnley estabeleceu um triste recorde ao se tornar o primeiro time a começar uma temporada da Premier League com sete derrotas resultados loteria dos sonhos casa.

- Sete derrotas resultados loteria dos sonhos casa resultados loteria dos sonhos sete jogos
- 26 pontos
- Sete cartões vermelhos

#### **Uma Questão de Disciplina**

A diferença entre as administrações de Sean Dyche e Vincent Kompany ficou evidente ao analisar as estatísticas de cartões vermelhos.

#### **Cartões Vermelhos Período Dyche Período Kompany**

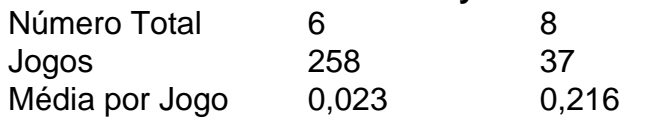

Author: fauna.vet.br

Subject: resultados loteria dos sonhos

Keywords: resultados loteria dos sonhos

Update: 2024/7/22 22:13:27